### **ФАКУЛЬТЕТ УПРАВЛІННЯ ПРОЦЕСАМИ ПЕРЕВЕЗЕНЬ**

**Кафедра залізничних станцій та вузлів**

### **АВТОМАТИЗОВАНЕ ПРОЕКТУВАННЯ ПАРКУ ПРИЙМАННЯ СОРТУВАЛЬНОЇ СТАНЦІЇ**

### **МЕТОДИЧНІ ВКАЗІВКИ**

**для виконання розрахунково-графічної та контрольної робіт з дисципліни «***САПР ЗАЛІЗНИЧНИХ СТАНЦІЙ ТА ВУЗЛІВ***»** друку на засіданні кафедри залізничних станцій та вузлів 6 лютого 2017 року, протокол № 8.

Наведено технологію автоматизованого проектування докладної схеми і плану парку приймання сортувальної станції, а також порядок розроблення алгоритму формування структури колійного розвитку вхідної горловини вказаного парку.

Методичні вказівки призначено для студентів спеціальності «275 – Транспортні технології (залізничний транспорт)» денної та заочної форм навчання.

Укладачі:

проф. О. М. Огар, доценти М. Ю. Куценко, О. В. Розсоха, асистенти О. С. Пестременко-Скрипка, Г. І. Шелехань

Рецензент

проф. Є. С. Альошинський

### АВТОМАТИЗОВАНЕ ПРОЕКТУВАННЯ ПАРКУ ПРИЙМАННЯ СОРТУВАЛЬНОЇ СТАНЦІЇ

МЕТОДИЧНІ ВКАЗІВКИ

для виконання розрахунково-графічної та контрольної робіт з дисципліни «*САПР ЗАЛІЗНИЧНИХ СТАНЦІЙ ТА ВУЗЛІВ*»

Відповідальний за випуск Огар О. М.

Редактор Еткало О. О.

Підписано до друку 03.04.17 р.

Формат паперу 60х84 1/16. Папір писальний.

Умовн.-друк.арк. 1,5 Тираж 50. Замовлення №

Видавець та виготовлювач Українська державна академія залізничного транспорту, 61050, Харків-50, майдан Фейєрбаха, 7. Свідоцтво суб'єкта видавничої справи ДК № 2874 від 12.06.2007 р.

# **ЗМІСТ**

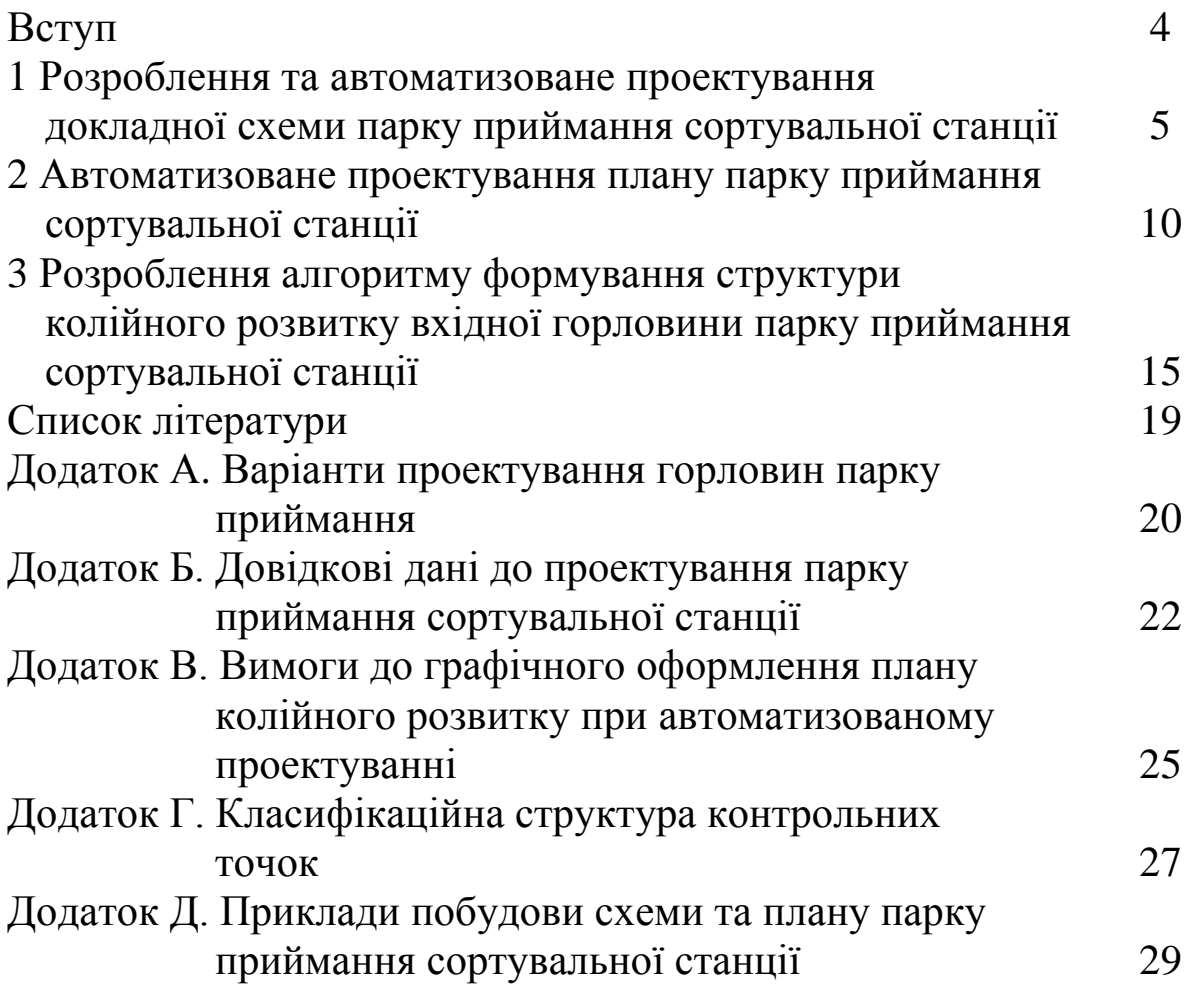

### **Вступ**

На сьогодні САПР охоплює увесь спектр проблем, що пов'язані з проектною діяльністю (графічні, аналітичні, економічні та ін.). До можливостей САПР відносять:

– більш швидке виконання креслень;

– підвищення якості виконання креслень;

– можливість багаторазового використання елементів проектування;

– прискорення розрахунків та аналізу при проектуванні;

– високий рівень проектування;

– скорочення витрат часу на удосконалення та ін.

Ці методичні вказівки містять рекомендації щодо автоматизованого проектування докладної схеми і плану парку приймання сортувальної станції та порядок розроблення алгоритму формування структури колійного розвитку вхідної горловини вказаного парку.

# **1 Розроблення та автоматизоване проектування докладної схеми парку приймання сортувальної станції**

Розроблення докладної схеми парку приймання сортувальної станції необхідно виконувати з урахуванням вимог, що ставляться до конструкції горловин великих станцій:

1) кількість паралельних ходів повинна бути більшою або дорівнювати кількості основних колій горловини;

2) кількість секцій повинна бути більшою або дорівнювати кількості паралельних ходів горловини.

У роботі сортувальна станція повинна бути запроектована з послідовним розташуванням основних парків, головні колії для пасажирського руху повинні мати охоплююче розташування по відношенню до сортувальної станції.

Згідно із завданням на розрахунково-графічну роботу необхідно визначити конструкцію вхідної та передгіркової горловин парку приймання. У додатку А наведено варіанти проектування схем вхідних та передгіркових горловин парку приймання сортувальної станції.

Розроблення докладної схеми парку приймання необхідно виконувати у графічному редакторі КОМПАС-Графік. На окремому аркуші відповідної кратності формату А4 необхідно накреслити докладну схему парку приймання, на якій показати: осі колій станції, їх номери, тип рейок, спеціалізацію головних та приймально-відправних колій; ширину міжколійя; центри стрілочних переводів, їх номери, марки хрестовин, спосіб їх керування; граничні стовпчики; світлофори та їх позначення; пасажирські платформи та переходи до них; позначення вершин кутів повороту кінцевих з'єднань.

Послідовність дій з урахуванням правил та норм проектування, наведених у додатках Б-Г, на прикладі побудови парку приймання сортувальної станції (додаток Д) така.

Перед початком креслення докладної схеми необхідно визначити параметри сторінки (послідовність команд: *Сервіс* – *Параметри* – *Параметри першого листа* – *Формат*) та обрати для неї горизонтальну орієнтацію і відповідну кратність аркушів.

Для креслення колій станції виконуються такі дії:

1) вмикається *Інструментальна панель геометрії*;

2) вибирається команда *Введення відрізка*;

3) на панелі спеціального управління необхідно змінити *Стиль* відрізка з основного на тонкий;

4) через весь аркуш створюється горизонтальний відрізок;

5) утримується кнопка *Введення відрізка* і вибирається команда *Рівнобіжний відрізок*;

6) указується відрізок, паралельно якому буде зображений новий відрізок;

7) у рядку параметрів об'єкта вказати в масштабі значення міжколійя (для значення міжколійя 5,3 м рекомендується вказати 5 мм; для значення міжколійя 6,5 м – вказати 6 мм), після чого натиснути *Enter*;

8) на екрані створюється новий відрізок, рівнобіжний першому відрізку;

9) після створення рівнобіжного відрізка на панелі спеціального управління слід натиснути кнопку *STOP* або відтиснути кнопку *Рівнобіжний відрізок* чи натиснути клавішу *Esc* для припинення виконання команди.

Варто відзначити, що створення кожного наступного рівнобіжного відрізка без виходу з цієї команди можна починати з натискання клавіші *Вказати заново* на *панелі спеціального управління.*

З'їзд між коліями викреслюється трьома відрізками: перший відрізок – похилий, що поєднує паралельні колії (при цьому рекомендований кут нахилу стрілочного переводу на схемах складає 30 або 45°); другий та третій відрізки – короткі вертикальні лінії, що позначають центри стрілочних переводів у точках перехрещення лінії з'їзду та ліній, що позначають колії. Для цього виконують такі дії:

1) на *Інструментальній панелі геометрії* обирається команда *Введення відрізка*;

2) натисканням правої клавіші миші на екрані з'явиться підменю, у якому треба вибрати прив'язку *Точка на кривій*; після введення прив'язки фіксується початок відрізка в місці, обумовленому користувачем (довільно);

3) у рядку параметрів об'єкта вказується кут нахилу відрізка по відношенню до колії;

4) здійснюється введення відрізка, встановлюється прив'язка *Перетинання* і фіксується друга точка відрізка.

Відстані між центрами суміжних стрілочних переводів на докладній схемі парку приймання сортувальної станції рекомендується прийняти не менше 10 мм.

Далі необхідно розставити центри стрілочних переводів, а також граничні стовпчики. Позначення центрів переводів виконується таким чином:

1) на вільному місці будується вертикальний відрізок довжиною 2 мм;

2) вмикається *Інструментальна панель* редагування та прив'язки *Середина* і *Перетинання*;

3) виділяється відрізок;

4) вмикається команда *Зрушення* й об'єкт переноситься у місце розгалуження колій.

Отриманий таким чином відрізок, що позначає центр переводу, можна скопіювати (активізувавши його) за допомогою команд панелі управління, а потім встановлювати його у місцях установлення стрілочних переводів.

Аналогічно можливо запроектувати тупики колій. Розміри повинні складати: для вертикального відрізка – 3 мм, горизонтальні відрізки – по 2 мм.

Установлення граничних стовпчиків на відповідній відстані від центрів стрілочних переводів виконується в такій послідовності:

1) на *Інструментальній панелі геометрії* вибирається команда *Введення окружності*;

2) курсор ставиться у місце розташування граничного стовпчика на кресленні;

3) у рядку параметрів об'єктів указується радіус окружності (0,3 мм).

Для кожного стрілочного переводу необхідно показати спосіб його управління. Електрична централізація вказується таким чином:

1) вмикається *Інструментальна панель геометрії* і вибирається команда *Паралельний відрізок*;

2) мишею указується центр стрілочного переводу, паралельно якому буде зображений відрізок, і в рядку параметрів об'єкта вказується відстань 2 мм;

3) установлюється прив'язка *Точка на кривій*, фіксується перша точка відрізка;

4) установлюється прив'язка *Перетинання* і фіксується друга точка відрізка;

5) вибирається команда *Заливка* та вказується колір чорний.

Біля головних та приймально-відправних колій необхідно розташувати світлофори (у цій роботі необхідно показати поїзні світлофори). Світлофори на рисунку мають вигляд двох відрізків (основа та щогла по 2 мм) та трьох окружностей лінз вихідних та маршрутних світлофорів радіусом 1 мм (у вхідних світлофорів – п'ять лінз).

Усі світлофори та стрілочні переводи мають свої позначення, які вводять на рисунку як текстову частину. Також необхідно вказати значення ширини міжколійя, номери колій, позначення будівель та споруд тощо. Правила нумерації колій, стрілочних переводів та інших елементів наведено у [2].

Написи вводяться у такій послідовності:

1) на панелі *Технологічні позначення* натискається кнопка *Введення тексту*;

2) курсор миші ставиться в місці передбачуваного напису;

3) у рядку параметрів об'єктів задається *Висота символів* 2,5 мм та вводиться текст;

4) натискається кнопка *Створити об'єкт*, потім *STOP*.

Спеціалізація колій може бути показана гострокутним трикутником, вершина якого вказує напрямок спеціалізації колії:

1) на *Інструментальній панелі геометрії* вибирається команда *Введення багатокутника*;

2) у рядку параметрів об'єктів указується кількість кутів багатокутника – 3, кут напрямку трикутника 0 або 180º, радіус окружності вписування трикутника, що позначає стрілку напрямку, прийняти 0,6 мм.

Спеціалізацію колій можливо показати і таким способом:

1) на панелі *Технологічні позначення* натискається кнопка *Лінія-виноска*;

2) курсор миші ставиться в місці передбачуваного позначення спеціалізації колії;

8

3) натискається кнопка *Створити об'єкт*, потім *STOP*;

4) на *Інструментальній панелі геометрії* вибирається команда *Безперервне введення об'єктів*;

5) курсором миші обводиться контур стрілки, натискається кнопка *Створити об'єкт*, потім *STOP*;

6) вибирається команда *Заливка* та вказується *Колір* чорний.

На докладній схемі парку приймання сортувальної станції показують також пасажирські платформи та переходи між ними (за наявності приміського руху). Ці елементи станції можна зобразити у вигляді прямокутників. Так, пасажирська платформа проектується в такій послідовності:

1) на *Інструментальній панелі геометрії* вибирається команда *Введення прямокутника*;

2) у рядку параметрів об'єктів задається *Висота прямокутника* 5 мм та його *Ширина* – 80 мм;

3) курсор ставиться у місце розташування платформи, натискається кнопка *STOP*.

Відстань від осі колії до краю платформи при проектуванні докладної схеми парку приймання сортувальної станції необхідно прийняти 2 мм.

Зазвичай платформи будують залізобетонними. Для позначення цього матеріалу прямокутник необхідно рівномірно заштрихувати під кутом 45º, крок 3 мм:

1) на *Інструментальній панелі геометрії* вибирається команда *Заливка,* утримується кнопка і вибирається команда *Штрихування*;

2) натискається ліва клавіша миші усередині прямокутника платформи та виконується штрихування;

3) натискається кнопка *Створити об'єкт*, потім *STOP*.

Аналогічно можна заштрихувати сходи з мостів рівномірними вертикальними смужками. Ширина сходів повинна складати по 2 мм в обидва боки, ширина пішохідного мосту – 2 мм.

Кінцеві з'єднання з кривими можна накреслити таким чином:

1) вмикається *Інструментальна панель геометрії* і вибирається команда *Скруглення*;

2) у рядку параметрів об'єктів указується радіус кривої (для головних колій 50 мм, для приймально-відправних – 20 мм);

3) наводиться курсор на перший відрізок, натискається клавіша *Enter*, потім на другий, і знову натискається клавіша *Enter*. У місці перетинання кривих з'являється крива.

Початок та кінець кривої позначають тангенсами, розмірність яких на докладній схемі парку приймання сортувальної станції повинна складати: вертикальний відрізок – 1 мм, горизонтальний відрізок – 1 мм.

Також на докладній схемі у передгірковій горловині парку приймання необхідно показати гірку:

1) на *Інструментальній панелі геометрії* вибирається команда *Введення багатокутника*;

2) у рядку параметрів об'єктів указується кількість вершин багатокутника – 3, кут напрямку трикутника 90 або 270º, радіус окружності вписування трикутника, що позначає стрілку напрямку, прийняти 0,8 мм.

Варто відзначити, що запропонований метод зображення елементів плану роздільних пунктів не є єдиним. Побудова кожного з них може виконуватися декількома способами.

Готову схему парку приймання сортувальної станції необхідно надрукувати та підшити до пояснювальної записки розрахунково-графічної роботи як додаток А.

Приклад побудови схеми парку приймання сортувальної станції наведено на рисунку Д.1.

# **2 Автоматизоване проектування плану парку приймання сортувальної станції**

Автоматизоване проектування плану парку приймання сортувальної станції виконується відповідно до розробленої докладної схеми.

Формат листа доцільно прийняти висотою 297 мм та шириною, кратною 210×n мм. Оформлення листа виконують згідно з [1, форма 3]. При автоматизованому проектуванні у графічному редакторі КОМПАС-Графік зазначене оформлення відповідає оформленню *Креслення констр. Перший лист. ГОСТ 2.104-2006*, яке вибирається з меню *Сервіс – Параметри – вкладка Поточне креслення – Параметри першого листа – Оформлення*. Штамп листа доступний для заповнення в автоматизованому режимі.

Рекомендований масштаб для виконання плану 1:2000. Це означає, що довжину елементів у метрах або величину радіусів кривих слід розділити на 2 та отримане значення відкласти на плані у міліметрах. Наприклад, ширина міжколійя 5,3 м на плані має бути відображена як 2,65 мм. За замовчуванням у редакторі КОМПАС-Графік відстані відкладаються у міліметрах. Слід зазначити, що градусна міра кутів не підлягає масштабуванню, а задається без змін.

Окрім елементів, що були відображені на докладній схемі, на плані необхідно також указати межі кривих та величину їх радіусів.

При цьому керуються нормами та правилами проектування і встановлення основних елементів колійного розвитку залізничних станцій, наведеними у додатку Б.

При цьому розміри та позначення на плані таких основних елементів сортувальної станції, як світлофори, упори тупикових колій, межі кривих, нумерація колій, позначення парку та інше повинні відповідати вимогам [2], які наведено у додатку В.

Автоматизоване проектування колійного розвитку на плані, як і на докладній схемі, доцільно виконувати за допомогою відрізків під визначеним кутом. При проектуванні відрізків колій заданої довжини, а особливо при відкладанні корисної довжини, взаємного укладання стрілочних переводів тощо зручно користуватися допоміжним інструментом *Паралельна пряма*, яку відкладають паралельно позначенню центра стрілочного переводу до заданого місця, а після нанесення наступного елемента колійного розвитку видаляють її.

Для проектування граничних стовпчиків рекомендується застосування графічного елемента *Крапка* або кола з наступною заливкою його чорним кольором. При проектуванні захрестовинної кривої кінцевого з'єднання або кривої дільниці колії криву утворюють за допомогою інструменту *Скруглення* із установленим радіусом, указавши курсором обидві колії, які необхідно скруглити.

Виконують автоматизоване проектування парку приймання сортувальної станції у нижченаведеній послідовності.

На першому етапі необхідно визначити положення головних і приймально-відправних колій на листі, для цього від верхньої

рамки листа необхідно відступити приблизно 80-100 мм і провести вісь верхньої головної колії на підходах до станції, а потім решту головних колій у кількості згідно із завданням з дотриманням установленої ширини міжколійя. Далі, керуючись докладною схемою, встановлюють один із вхідних світлофорів перед станцією, а потім згідно з правилами їх установлення (таблиця Б.2) проектують колійні знаки, що визначають місце встановлення цього світлофора.

Наступне проектування основних елементів колійного розвитку виконується у залежності від правил установлення граничних стовпчиків, вхідних і вихідних світлофорів, схем взаємного укладання стрілочних переводів до місця розгалуження головних колій, що мають охоплююче розташування відносно парку приймання сортувальної станції.

Слід пам'ятати, що стрілочні переводи, за якими відбувається відхилення пасажирських поїздів на бокову колію, мають марку хрестовини 1/11. Решта стрілочних переводів має марку хрестовини 1/9, окрім стрілочних переводів підгіркової горловини сортувального парку, які проектуються з маркою хрестовини 1/6с. Тип рейок рекомендується прийняти на головних коліях Р65, на решті колій – Р50. Основні розміри стрілочних переводів наведено у таблиці Б.1.

Потім із дотриманням установленої ширини міжколійя у парку приймання проводять осі його колій та проектують його горловину згідно з докладною схемою. При цьому необхідно пам'ятати, що відстань між упором запобіжного тупика у цій горловині та віссю суміжної головної колії повинна бути не менше 5,3 м. У зв'язку з цим рекомендується починати проектування горловини парку саме з установлення упору запобіжного тупика, що найближче розташований до осі головної колії станції, відкладаючи від нього корисну довжину тупика 50 м до наступного колійного знака (граничного стовпчика або передніх ізолюючих стиків стрілочного переводу).

Після проектування вхідної горловини парку приймання переходять до передгіркової горловини. Для цього необхідно візуально визначити найкоротшу колію у парку та відкласти по ній мінімальну корисну довжину колій згідно із завданням, таким чином здійснивши перехід до передгіркової горловини. Зазвичай найкоротшими коліями є віддалені колії, межами корисної довжини яких є передні ізолюючі стики стрілочних переводів.

За необхідності редагування креслення, наприклад для зміни довжини колій, рекомендується зробити їх перетин у місці, де можливо подовжити/скоротити колії без перебудови горловин. За допомогою вертикальних прямих відсікти невелику частину колій, щоб розділити креслення на дві частини, та праву частину змістити ще правіше (рисунок 2.1). Потім необхідно відредагувати ліву частину та з'єднати обидві до цільного креслення.

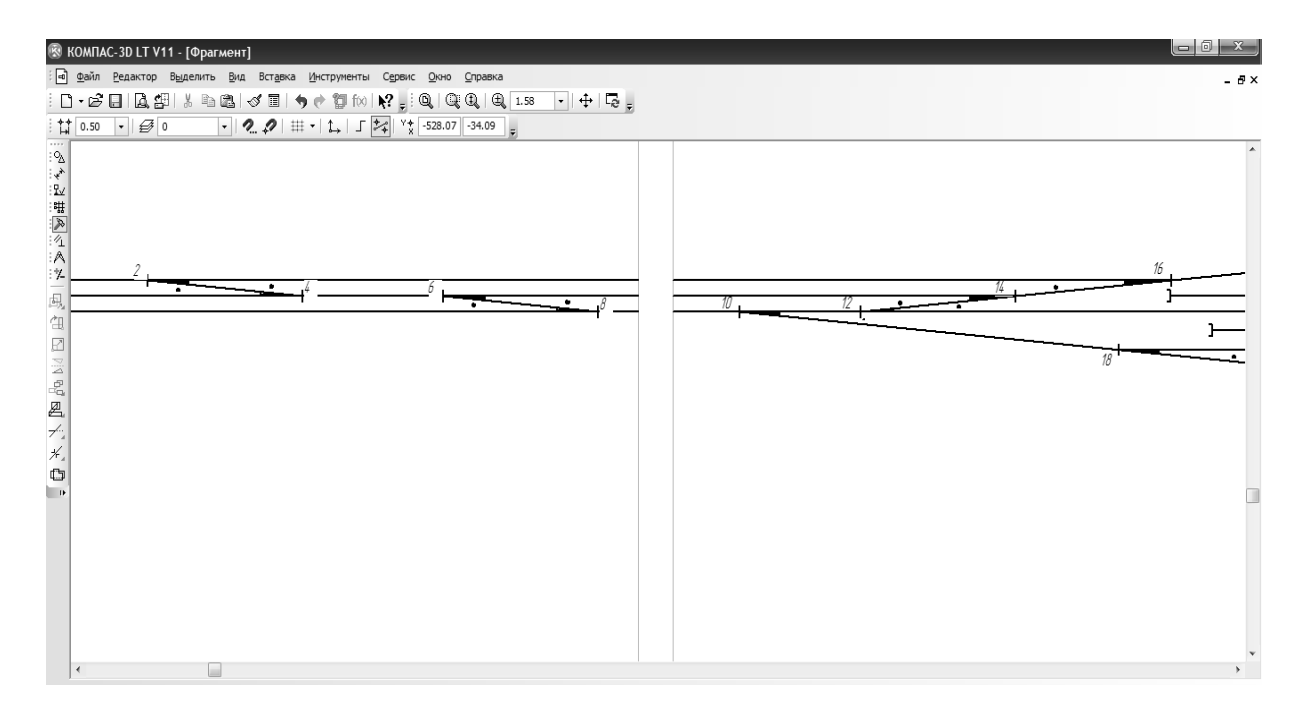

Рисунок 2.1 – Зразок редагування довжини колій у горловині станції

Пасажирські пристрої у вигляді високих проміжних платформ та переходу між ними проектують у передгірковій горловині станції. Платформи розміщують за місцевими умовами у створі або зі зміщенням відносно осі колії, на відстані від осей колій для пропуску пасажирського руху 1,75 м для низьких платформ (при тепловозній тязі) або 1,92 м для високих платформ (при електричній тязі). Переходи між платформами проектують у вигляді пішохідних мостів за нормами згідно з [3] та розміщують їх посередині платформи зі сходами в обидва боки або у торцях платформи зі сходами в один бік (рисунок 2.2). Габаритна відстань між боковою гранню платформи та сходами повинна бути не менше 2 м. Матеріал платформ (залізобетон тощо) позначається на платформах за допомогою відповідного

штрихування, яке обирається на інструментальній панелі редактора.

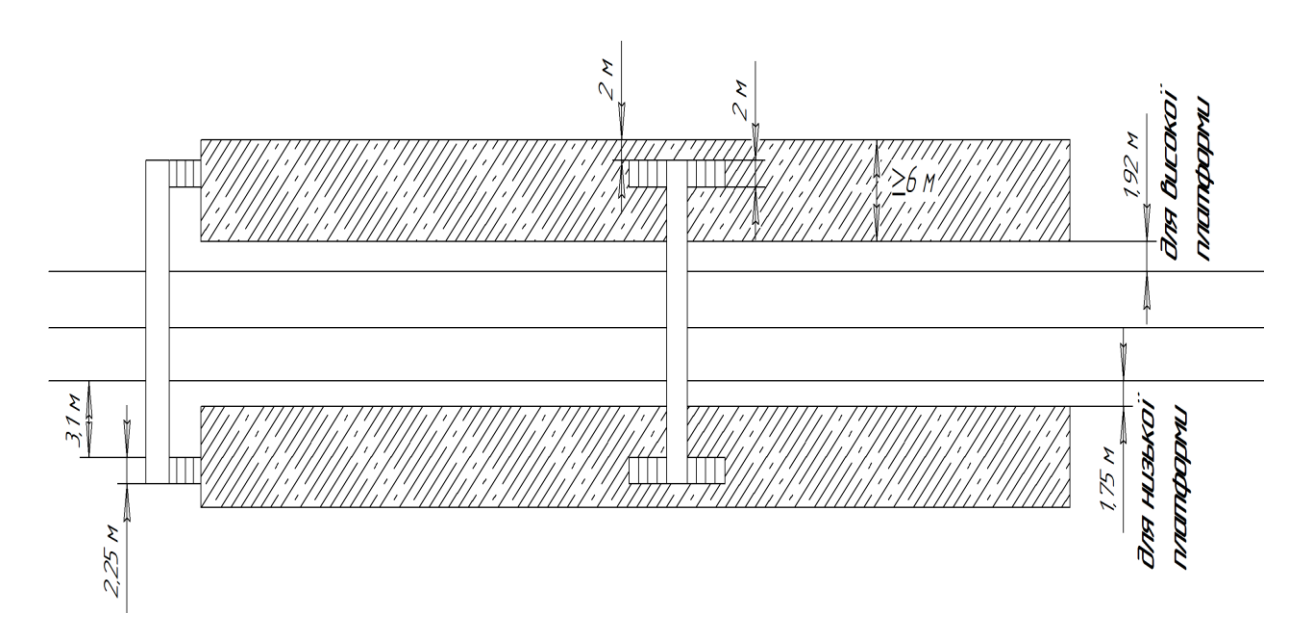

Рисунок 2.2 – Габарити проектування пішохідних мостів

Готовий план парку приймання сортувальної станції необхідно надрукувати та підшити до пояснювальної записки розрахунково-графічної роботи як додаток Б. Для друкування плану необхідно скористатися меню *Файл – Попередній перегляд* та налаштувати документ для друкування. Зазвичай масштаб за замовчуванням 1,0 не підходить для друкування за розмірами, тому рекомендується змінити масштаб на 0,98 у лівій частині панелі властивостей. Щоб вивести друкування плану тонкими лініями, необхідно правою кнопкою маніпулятора-миші натиснути на полі креслення та серед доступних опцій, що відкриються, обрати *Налаштування параметрів виводу*, а далі вибрати *Виведення тонкими лініями*. Відправити документ до друку можна через *Файл – Друк* або обравши відповідну кнопку на панелі властивостей документа.

Приклад побудови плану парку приймання сортувальної станції наведено на рисунку Д.2.

**3 Розроблення алгоритму формування структури колійного розвитку вхідної горловини парку приймання сортувальної станції** 

Для розроблення алгоритму формування структури колійного розвитку спочатку необхідно пронумерувати контрольні точки вхідної горловини парку приймання сортувальної станції (рисунок 3.1), до яких належать коагулятивні вузли *R<sup>1</sup>* (координати центрів стрілочних переводів, сигналів, граничних стовпчиків); вихідні точки, що фіксують границі стрілочного переводу *R2*; опорні точки, що визначають початок, кінець кривої і вершину кута повороту  $R_3$ , гравіметричні точки, що відображають положення центра ваги дільниць прямих парку приймання *R4*. Характеристику контрольних точок наведено в додатку Г.

Структура колійного розвитку формується шляхом застосування таких операцій:

– додавання (⊕-операція);

– породження ( ® -операція);

 $-$  погашення  $(\langle \times \rangle)$ -операція);

– віднімання ( -операція);

$$
-\text{доповнення }(\mapsto\text{-}onepauia);
$$

- сполучення (î -операція);
- деформація (°-операція);
- $-$  лонгування ( $\Leftrightarrow$  -операція).

Для прикладу, що наведений на рисунку 3.1, алгоритм складається з 23 етапів. На першому етапі формується композиційний об'єкт  $\Omega_{1}$ шляхом з'єднання стрілочних переводів, центри яких позначені номерами 1 і 2:

$$
\Omega_{1} = \left\langle R_{11}^{1} \oplus R_{12}^{1} \right\rangle \otimes_{i=1}^{3} \left( R_{11i}^{2}, R_{12i}^{2} \right) \text{ (породження сигналів);}
$$
\n
$$
\left(R_{11}^{1} \oplus R_{12}^{1} \right) \otimes \left(R_{11}^{3}, R_{12}^{3} \right) \text{ (породження границних стовпчиків);}
$$
\n
$$
R_{11}^{1} \otimes_{i=1}^{3} R_{21i}^{1}, R_{12}^{1} \otimes_{i=1}^{3} R_{22i}^{1} \text{ (породження вихідних точок);}
$$
\n
$$
\left(R_{11}^{1} \oplus R_{12}^{1} \right) \times \left\langle R_{213}^{1}, R_{223}^{1} \right\rangle \text{ (погашення вихідних точок);}
$$
\n
$$
\left(R_{11}^{1} \oplus R_{12}^{1} \right) \times \left\langle R_{11i}^{2}, R_{12i}^{2} \right\rangle \text{ (погашення сигналів).}
$$

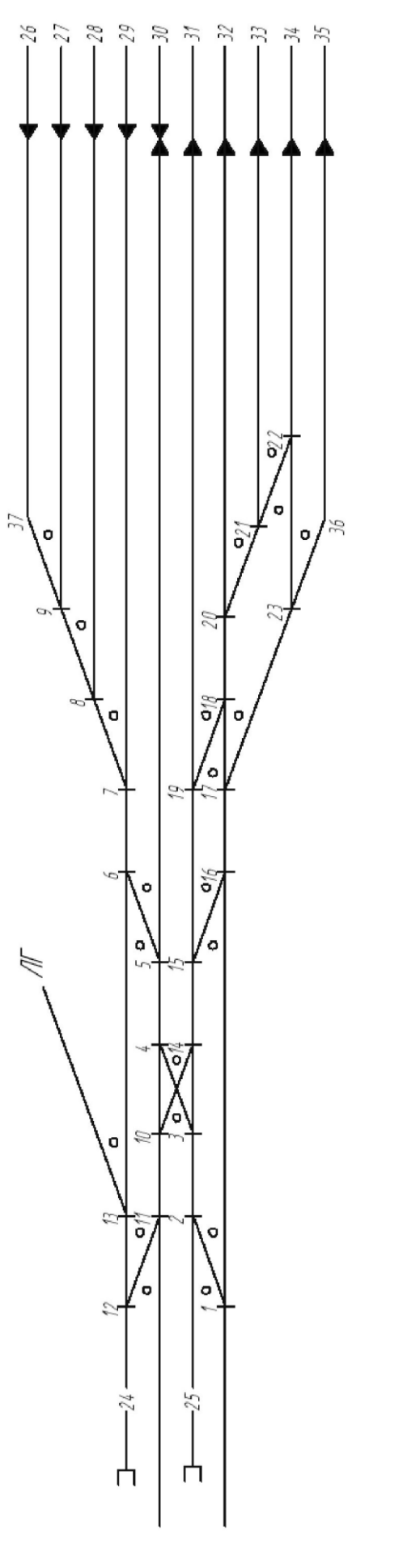

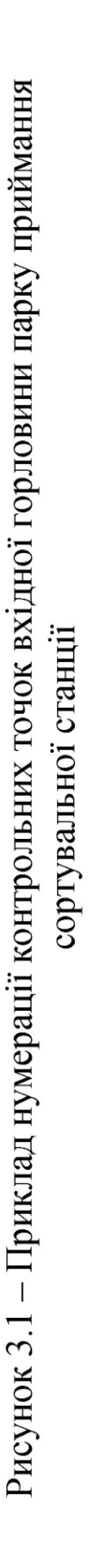

На другому етапі здійснюється нарощування структури  $\Omega_1$ шляхом приєднання стрілочного переводу, центр якого позначено номером 3:

$$
\Omega_{1} = \left\{ \left( \Omega_{1} \oplus R_{13}^{1} \right) \otimes_{i=1}^{3} R_{13i}^{2} \text{ (породження сигналів)}; \right\}
$$
\n
$$
\left( \Omega_{1} \oplus R_{13}^{1} \right) \otimes R_{13}^{3} \text{ (породження границного стовпчика)}; \left( \Omega_{1} \oplus R_{13}^{1} \otimes_{i=1}^{3} R_{23i}^{1} \text{ (породження вихідних точок)}; \left( \Omega_{1} \oplus R_{13}^{1} \right) \times \left( R_{221}^{1}, R_{231}^{1} \right) \text{ (погашення вихідних точок)}; \left( \Omega_{1} \oplus R_{13}^{1} \right) \times \left( \chi_{i=1}^{3} R_{13i}^{2} \right) \text{ (погашення сигналів)}.
$$

На третьому етапі здійснюється нарощування структури  $\Omega_1$ шляхом приєднання стрілочного переводу, центр якого позначено номером 4:

$$
\Omega_{1} = \left\{ (\Omega_{1} \oplus R_{14}^{1}) \otimes_{i=1}^{3} R_{14i}^{2} \text{ (породження сигналів)}; \right\}
$$
\n
$$
(\Omega_{1} \oplus R_{14}^{1}) \otimes R_{14}^{3} \text{ (породження границного стовпчика)}; \newline R_{14}^{1} \otimes_{i=1}^{3} R_{24i}^{1} \text{ (породження вихідних точок)}; \newline (\Omega_{1} \oplus R_{14}^{1}) \times \left\langle R_{233}^{1}, R_{243}^{1} \right\rangle \text{ (погашення вихідних точок)}; \newline (\Omega_{1} \oplus R_{14}^{1}) \times \left\langle R_{14i}^{2} \right\rangle^{3} \text{ (погашення сигналів)}.
$$

Аналогічно приєднується решта стрілочних переводів. При цьому слід зауважити, що граничні стовпчики стрілочних переводів, центри яких позначені номерами 3 і 4, є також граничними стовпчиками стрілочних переводів, центри яких позначені номерами 10 і 14. У зв'язку з цим при нарощуванні структури 1 шляхом приєднання стрілочних переводів, центри яких позначені номерами 10 і 14, породження граничних стовпчиків показувати не потрібно.

На останньому етапі здійснюється приєднання дільниць прямих парку приймання, що позначені номерами 24-35, і формування опорних точок, що визначають початок і кінець кривих та вершини кута повороту (контрольні точки з номерами 36 і 37):

Таблиця 3.1 – Алгоритм формування структури колійного розвитку вхідної горловини парку приймання сортувальної станції

|                | $\Omega_1 = \big\{\Omega_1 \oplus R_{4,24}^1, R_{4,25}^1, R_{4,26}^1, R_{4,27}^1, R_{4,28}^1, R_{4,29}^1, R_{4,30}^1, R_{4,31}^1, R_{4,32}^1, R_{4,33}^1,$              |                                             |  |  |  |  |  |  |
|----------------|----------------------------------------------------------------------------------------------------|---------------------------------------------|--|--|--|--|--|--|
|                | $R_{4,34}^1, R_{4,35}^1$ (приєднання колій до структури $\Omega_1$ );                                                                                                   |                                             |  |  |  |  |  |  |
|                | $R_{3,36}^3 = R_{1,23}^1 \cap R_{4,35}^1$ , $R_{3,37}^3 = R_{19}^1 \cap R_{4,26}^1$ (формування                                                                         |                                             |  |  |  |  |  |  |
|                | вершин кутів повороту);                                                                                                    |                                             |  |  |  |  |  |  |
|                | $R_{3.36}^3 \otimes_{i=1}^2 R_{3.36}^i$ , $R_{3.37}^3 \otimes_{i=1}^2 R_{3.37}^i$ (породження початку і кінця                                                           |                                             |  |  |  |  |  |  |
| кривих).       |                                                                                                    |                                             |  |  |  |  |  |  |
|                | У пояснювальній записці алгоритм формування структури<br>колійного розвитку рекомендується подати у вигляді таблиці 3.1.                                                |                                             |  |  |  |  |  |  |
| станції        | Таблиця 3.1 – Алгоритм формування структури колійного<br>розвитку вхідної горловини парку приймання сортувальної                                                        |                                             |  |  |  |  |  |  |
| Номер<br>етапу | Операція                                                                                                    | Примітка                                    |  |  |  |  |  |  |
| $\mathbf{1}$   |                                                                                                    |                                             |  |  |  |  |  |  |
| $\mathbf{1}$   | $\Omega_1 = \left\{ R_{11}^1 \oplus R_{12}^1 \right\} \otimes_{i=1}^3 \left( R_{11i}^2, R_{12i}^2 \right)$<br>$(R_{11}^1 \oplus R_{12}^1) \otimes (R_{11}^3, R_{12}^3)$ | Породження сигналів<br>Породження граничних |  |  |  |  |  |  |
|                |                                                                                                    | <b>СТОВПЧИК1В</b>                           |  |  |  |  |  |  |
|                | $R_{11}^1 \otimes_{i=1}^3 R_{21i}^1$ , $R_{12}^1 \otimes_{i=1}^3 R_{22i}^1$                                                                                             | Породження вихідних<br>точок                |  |  |  |  |  |  |
|                | $\left(R^1_{11}\oplus R^1_{12}\right)\times\rangle\left(R^1_{213},R^1_{223}\right)$                                                                                     | Погашення вихідних<br>точок                 |  |  |  |  |  |  |
|                | $\left(R^1_{11}\oplus R^1_{12}\right)\!\!\left.\times\right\rangle^3_{i=1}\!\!\left(R^2_{1\,li},R^2_{12i}\right)\!\!\left.\right\}$                                     | Погашення сигналів                          |  |  |  |  |  |  |
|                |                                                                                                    |                                             |  |  |  |  |  |  |
|                |                                                                                                    |                                             |  |  |  |  |  |  |
|                |                                                                                                    |                                             |  |  |  |  |  |  |

1 ДСТУ Б А.2.4-4:2009. Основні вимоги до проектної та робочої документації [Текст]. – К.: Мінрегіонбуд України, 2009. – 74 с.

2 Козлов, А. М. Проектирование железнодорожных станций и узлов [Текст]: справ. и метод. руководство./ под ред. А. М. Козлова, К. Г. Гусевой. – 2-е изд., перераб. и доп. – М.: Транспорт, 1981. – 592 с.

3 ДБН В.2.3-19-2008. Споруди транспорту. Залізниці колії 1520 мм.

**Додаток А**

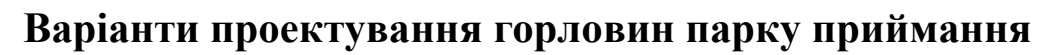

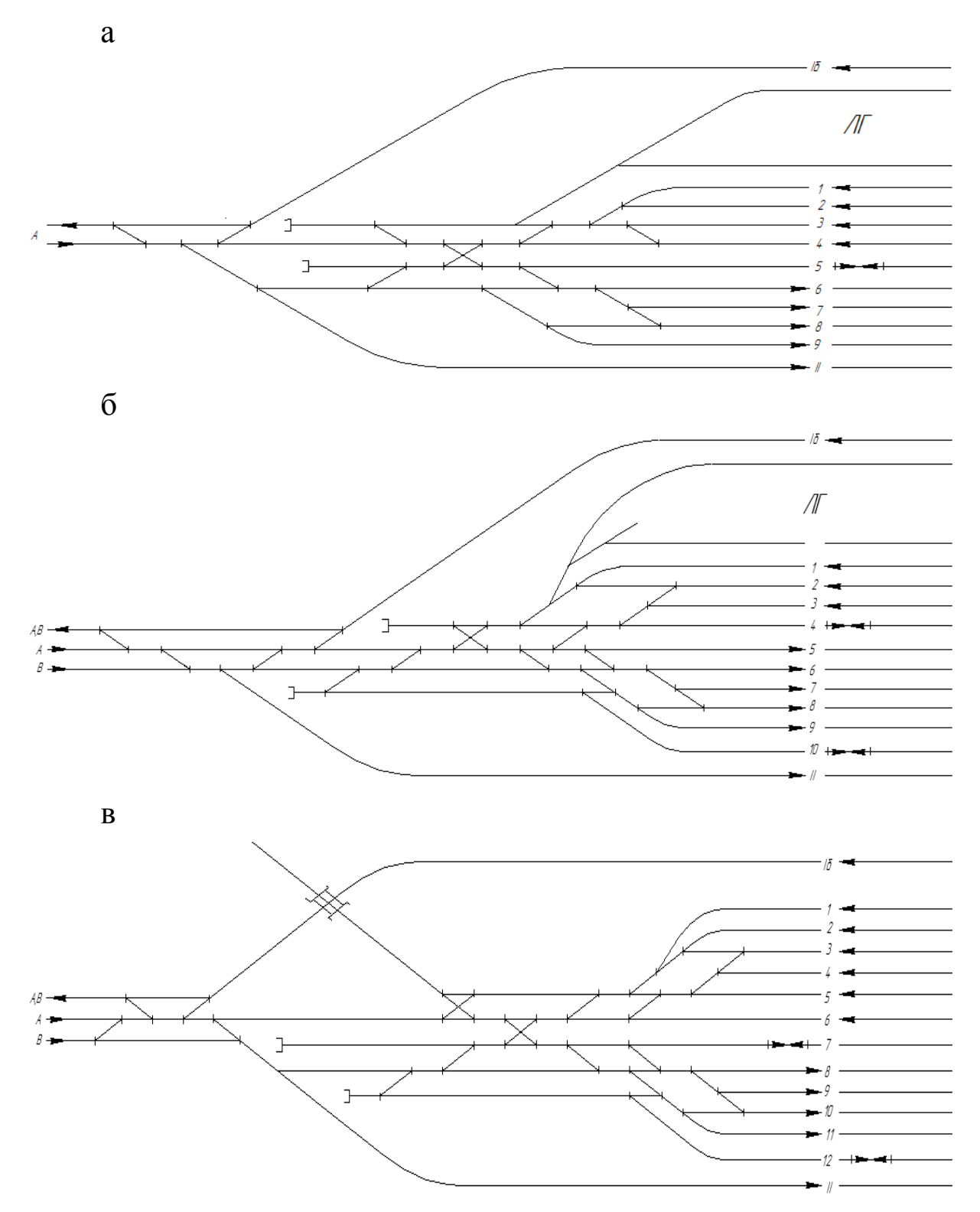

Рисунок А.1 – Варіанти схем вхідних горловин парку приймання

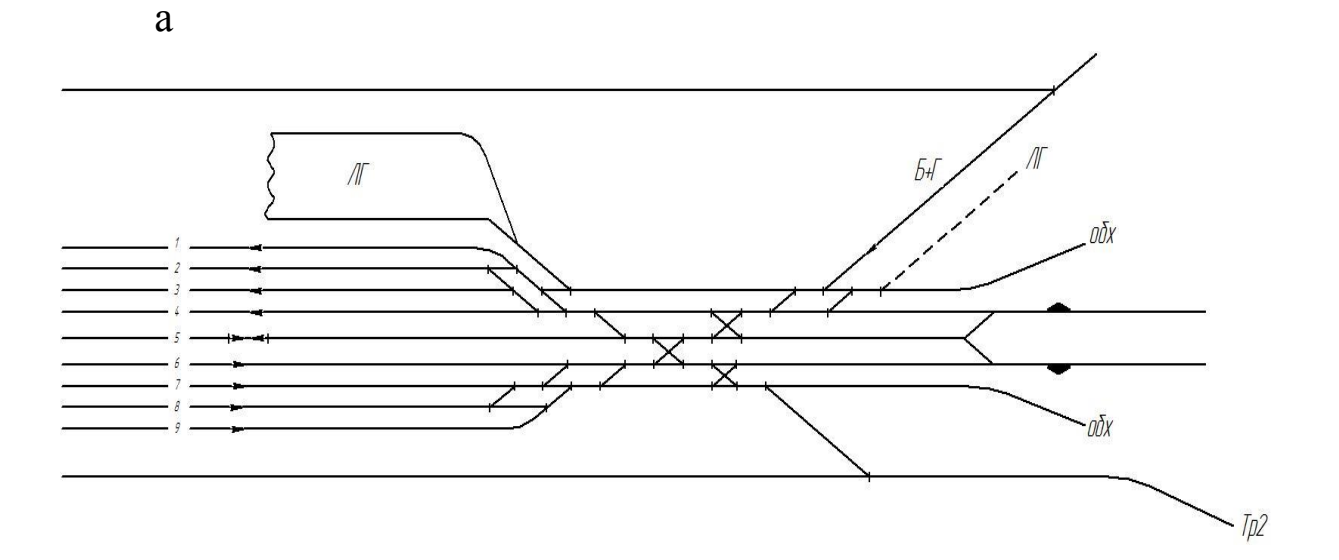

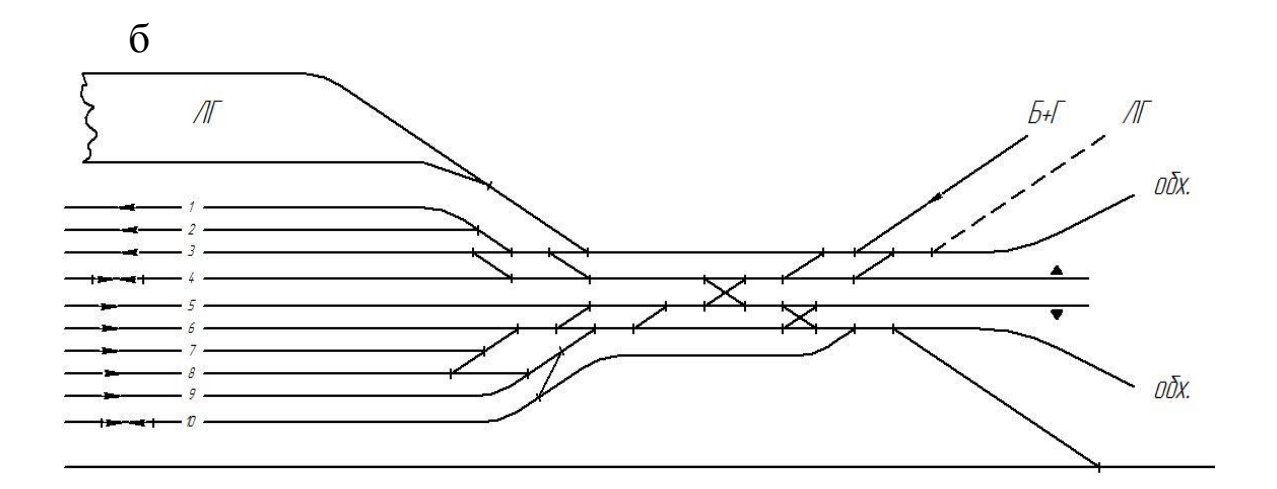

в

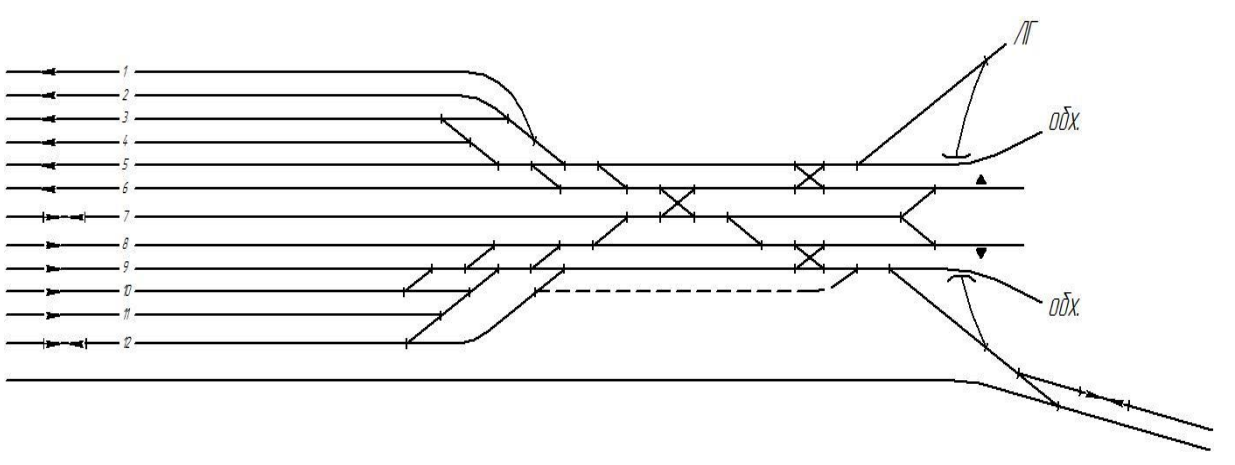

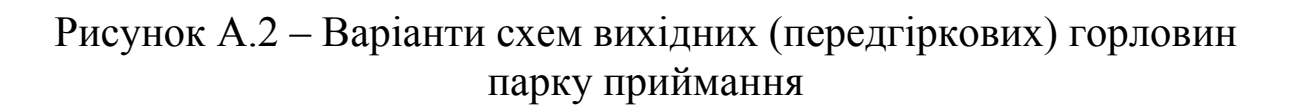

### **Додаток Б**

## **Довідкові дані до проектування парку приймання сортувальної станції**

Таблиця Б.1 – Основні розміри звичайних стрілочних переводів колії 1520 мм

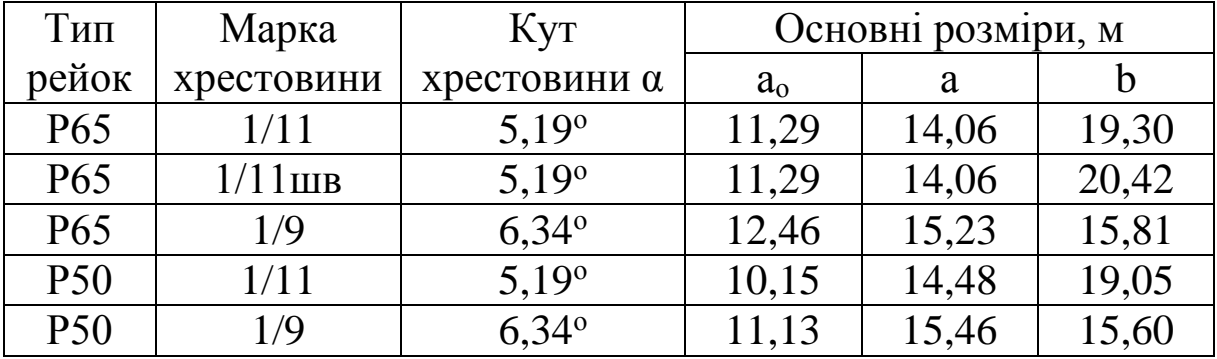

Таблиця Б.2 – Мінімальна відстань від центра стрілочного переводу до граничного стовпчика

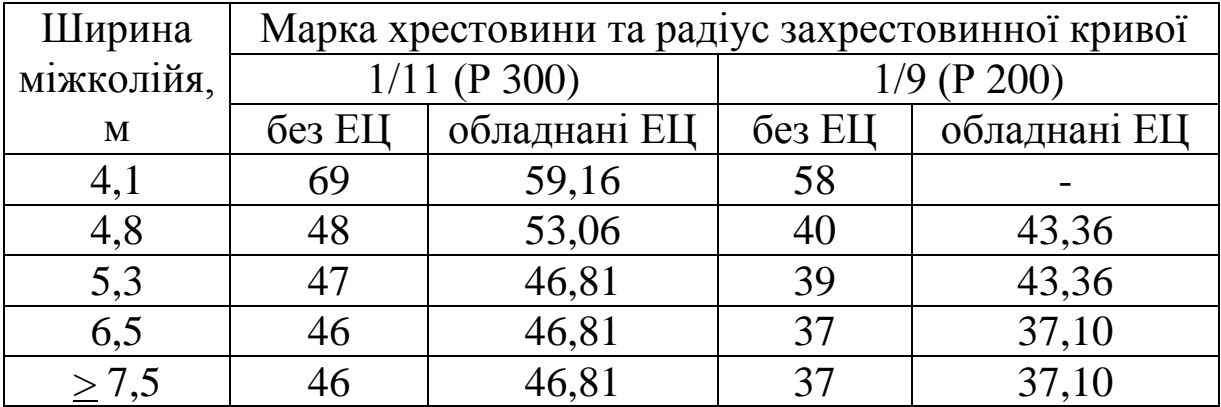

Мінімальна відстань між осями суміжних колій:

– світлофори на залізобетонних або металевих щоглах з драбинами е $_{\text{min}} \geq 5,2$ м;

– світлофори на металевих щоглах без драбин (або зі складаними драбинами) е $_{\rm min} \geq 5{,}04$ м;

– подвійні карликові світлофори (з двома головками)  $e_{\min} \geq 4.5M$ ;

— одиночні карликові світлофори е $_{\text{min}} \geq 4.2$ м.

|              |                        | Марка хрестовини та радіус захрестовинної кривої |                 |            |  |  |
|--------------|------------------------|--------------------------------------------------|-----------------|------------|--|--|
|              |                        | $1/11$ (P 300)                                   | $1/9$ (P 200)   |            |  |  |
| Ширина       | Конструкція світлофора |                                                  |                 |            |  |  |
| міжколійя,   |                        | щоглові зі                                       | <b>ЩОГЛОВ1</b>  | щоглові зі |  |  |
| $\mathbf{M}$ | щоглові без            | складаними                                       | 6e <sub>3</sub> | складаними |  |  |
|              | драбин, м              | драбинами,                                       |                 | драбинами, |  |  |
|              |                        | M                                                | драбин, м       | M          |  |  |
| 5,3          | 63                     | 81                                               | 54              | 68         |  |  |
| 6,5          | 56                     | 59                                               | 48              | 49         |  |  |
| $7,5$ ra     | 56                     | 58                                               | 48              | 47         |  |  |
| більше       |                        |                                                  |                 |            |  |  |
| Ширина       | Конструкція світлофора |                                                  |                 |            |  |  |
| міжколійя,   | <b>ОДИНОЧН1</b>        | подвійні                                         | <b>ОДИНОЧН1</b> | подвійні   |  |  |
| M            | карликові              | карликові                                        | карликові       | карликові  |  |  |
| 4,8          | 57                     | 57                                               | 47              | 48         |  |  |
| 5,3          | 51                     | 52                                               | 47              | 47         |  |  |

Таблиця Б.3 – Мінімальна відстань від центра стрілочного переводу до світлофорів

**Схема 1 (зустрічна різностороння)**

**Схема 2 (зустрічна одностороння)**

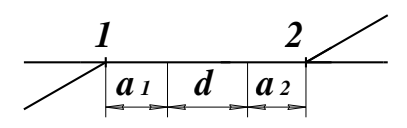

**Схема 3 (хрестовинами назустріч одна одній)**

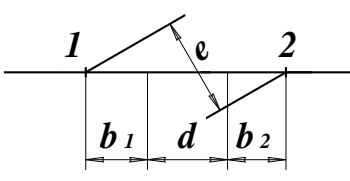

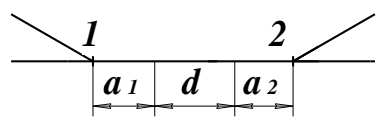

**Схема 4 (попутна одностороння)**

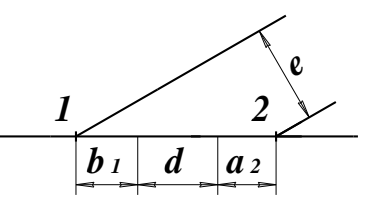

**Схема 5 (попутна різностороння)**

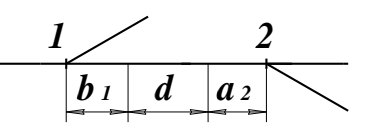

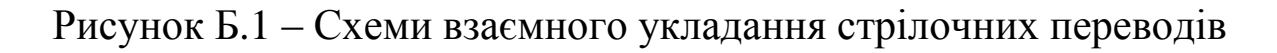

| укла-<br>Номер<br>дання<br>схеми | Мінімальна<br>ರ<br>вставка | Колії        | Відстань, м     |          |                 |        |                |          |        |        |
|----------------------------------|----------------------------|--------------|-----------------|----------|-----------------|--------|----------------|----------|--------|--------|
|                                  |                            |              | P <sub>65</sub> |          | P <sub>50</sub> |        |                |          |        |        |
|                                  |                            |              | $1/11 -$        | $1/11$ - | $1/9-$          | $1/9-$ | $1/11 -$       | $1/11$ - | $1/9-$ | $1/9-$ |
|                                  |                            |              | 1/11            | 1/9      | 1/11            | 1/9    | 1/11           | 1/9      | 1/11   | 1/9    |
|                                  |                            |              |                 |          |                 |        |                |          |        |        |
| $1, 2 \text{ IIB}$               | 25                         | Головні      | 53,12           |          |                 |        |                |          |        |        |
| $5 \text{ }\mathrm{I}$           | 25                         | Головні      | 59,49           |          |                 |        |                |          |        |        |
| 1, 2                             | 12,5                       | Головні      | 40,62           | 41,79    | 41,79           | 42,96  | 41,46          | 42,44    | 42,44  | 43,42  |
| 5                                | 12,5                       | Головні      | 45,86           | 47,03    | 42,37           | 43,54  | 46,03          | 47,01    | 42,58  | 43,56  |
| $\mathbf{1}$                     | 12,5                       | $\Pi$ B      | 40,62           | 41,79    | 41,79           | 42,96  | 41,46          | 42,44    | 42,44  | 43,42  |
| $\boldsymbol{2}$                 | 6,25                       | $\Pi$ B      | 34,37           | 35,54    | 35,54           | 36,71  | 35,21          | 36,19    | 36,19  | 37,17  |
| 5 <sup>5</sup>                   | 6,25                       | $\Pi$ B      | 39,61           | 40,78    | 36,12           | 37,29  | 39,78          | 40,76    | 36,33  | 37,31  |
| 1, 2                             | $\theta$                   | <b>IHIII</b> | 28,12           | 29,29    | 29,29           | 30,46  | 28,96          | 29,94    | 29,94  | 30,92  |
| 5                                | 4,5                        | <b>IHIII</b> | 37,86           | 39,03    | 34,37           | 35,54  | 38,03          | 39,01    | 34,58  | 35,56  |
| 3,4                              | d                          | Будь-<br>ЯК1 |                 |          |                 |        | $e/\sin\alpha$ |          |        |        |

Таблиця Б.4 – Мінімальні відстані між центрами суміжних звичайних стрілочних переводів

ПВ – приймально-відправні колії

# **Додаток В**

# **Вимоги до графічного оформлення плану колійного розвитку при автоматизованому проектуванні**

Таблиця В.1 – Графічні позначення елементів колійного розвитку залізничних станцій на планах масштабу 1:2000

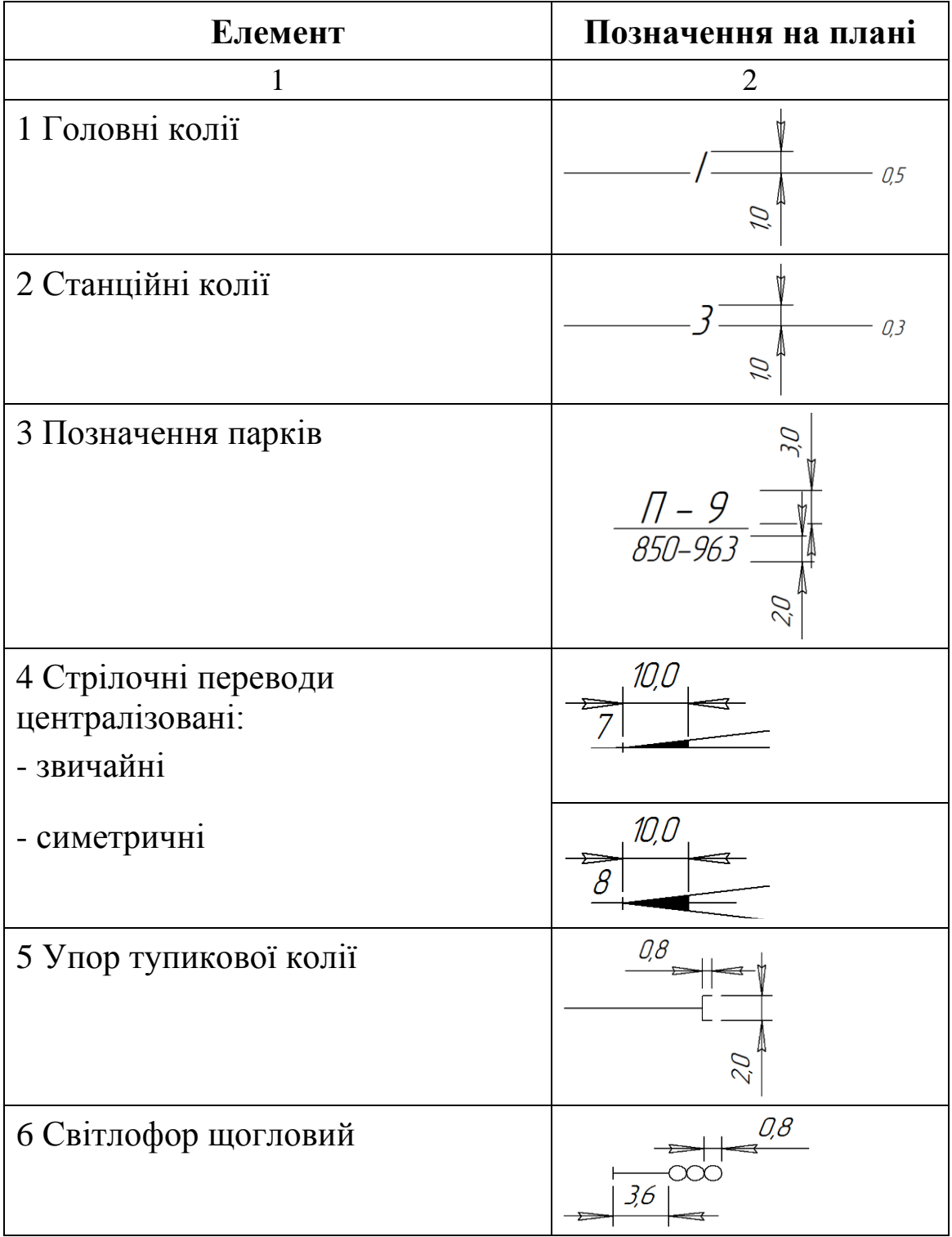

Продовження таблиці В.1

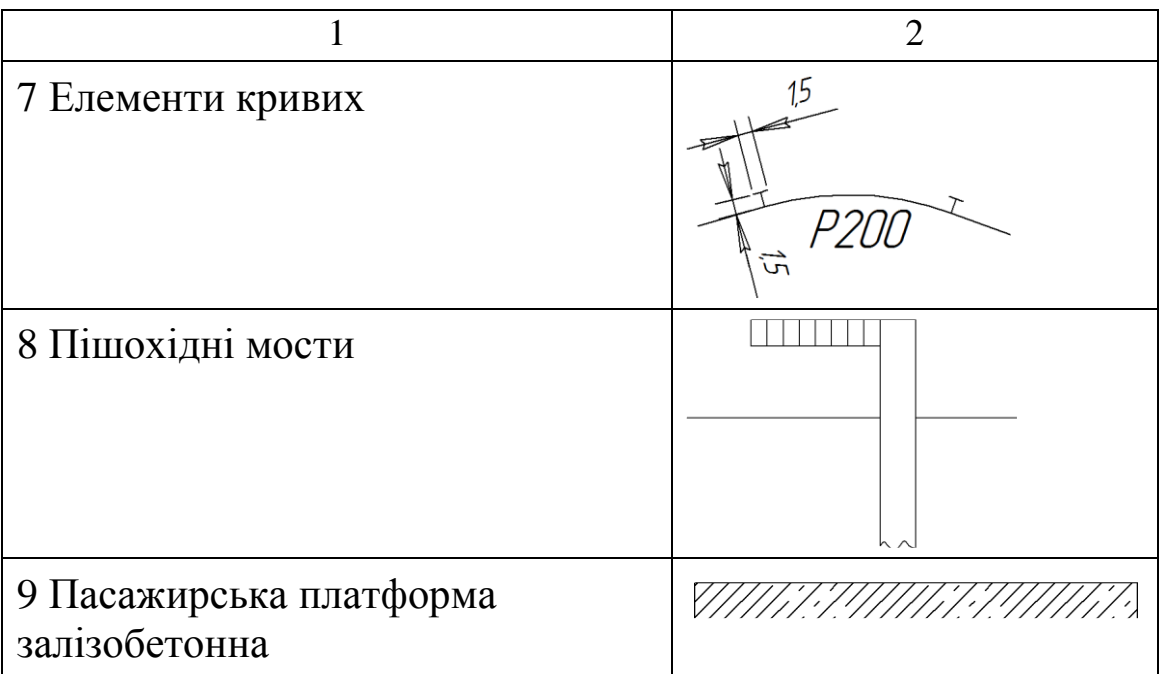

# **Додаток Г**

# **Класифікаційна структура контрольних точок**

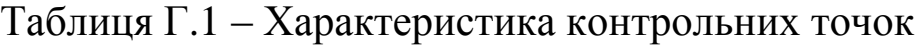

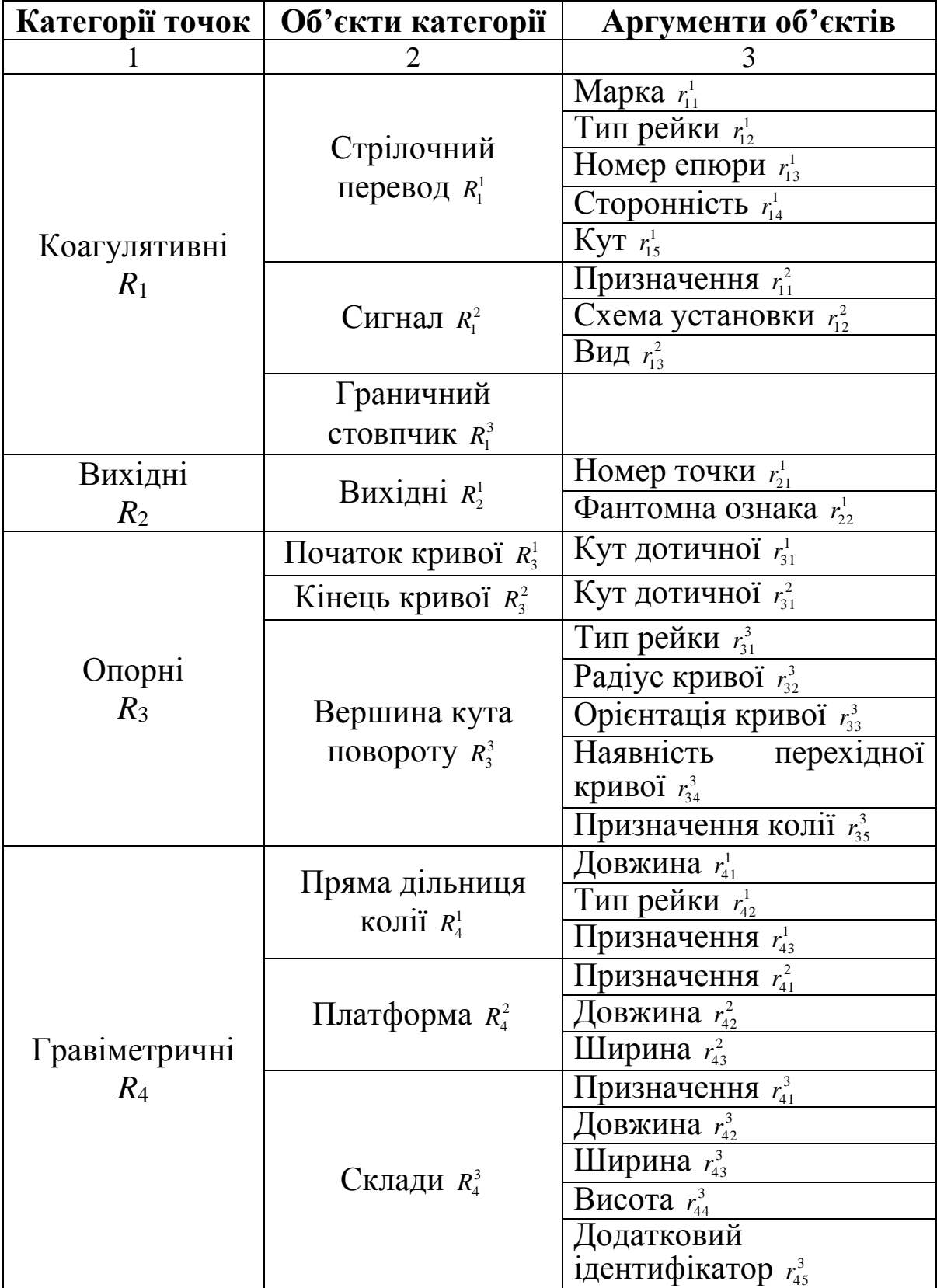

Продовження таблиці Г.1

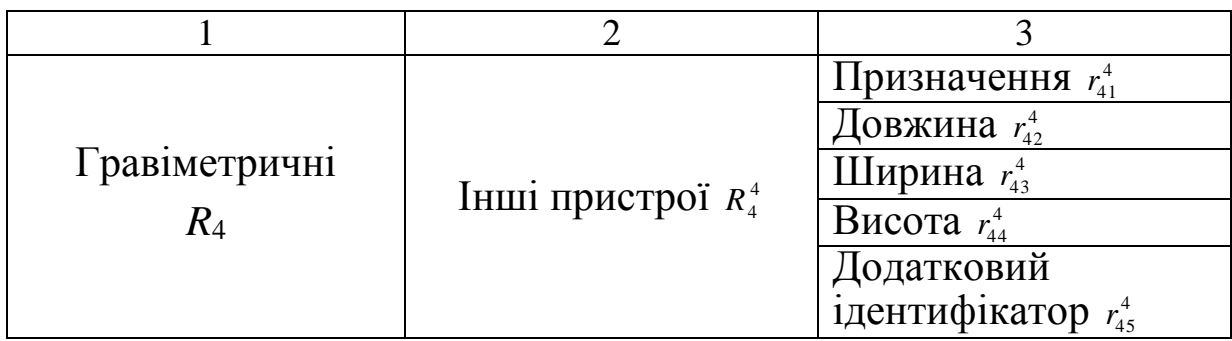

Додаток Д

# Приклади побудови схеми та плану парку приймання сортувальної станції

llH

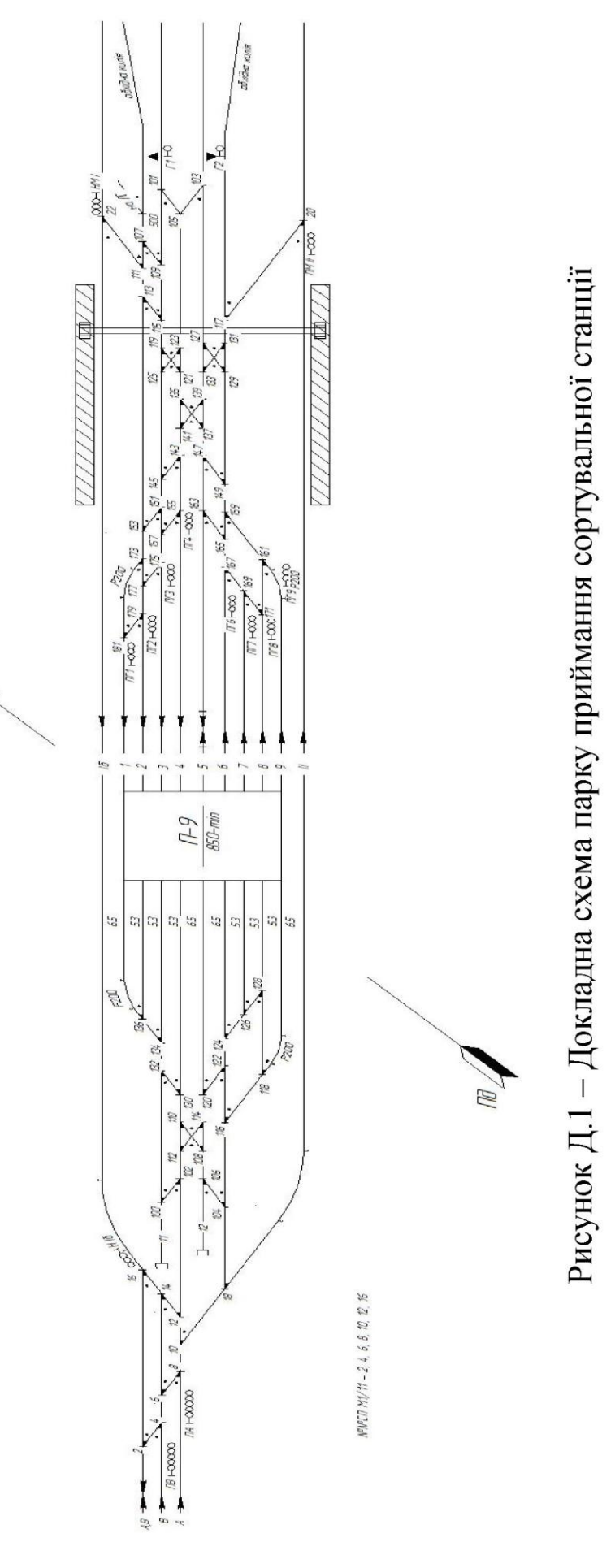